## IV Mostra de Extensão, Ciência e Tecnologia

XXIX Seminário de Iniciação Científica

XIV Salão de Ensino e Extensão IV Mostra da Pós-Graduação Stricto Sensu III Seminário de Inovação Tecnológica

IV Mostra de Extensão, Ciência e Tecnologia sinário de Iniciação Científic KIV Salão de Ensino e Extensão M Mestra da Pós-Graduação Stricto Sensu Il Seminario de Inovação Tecnológica

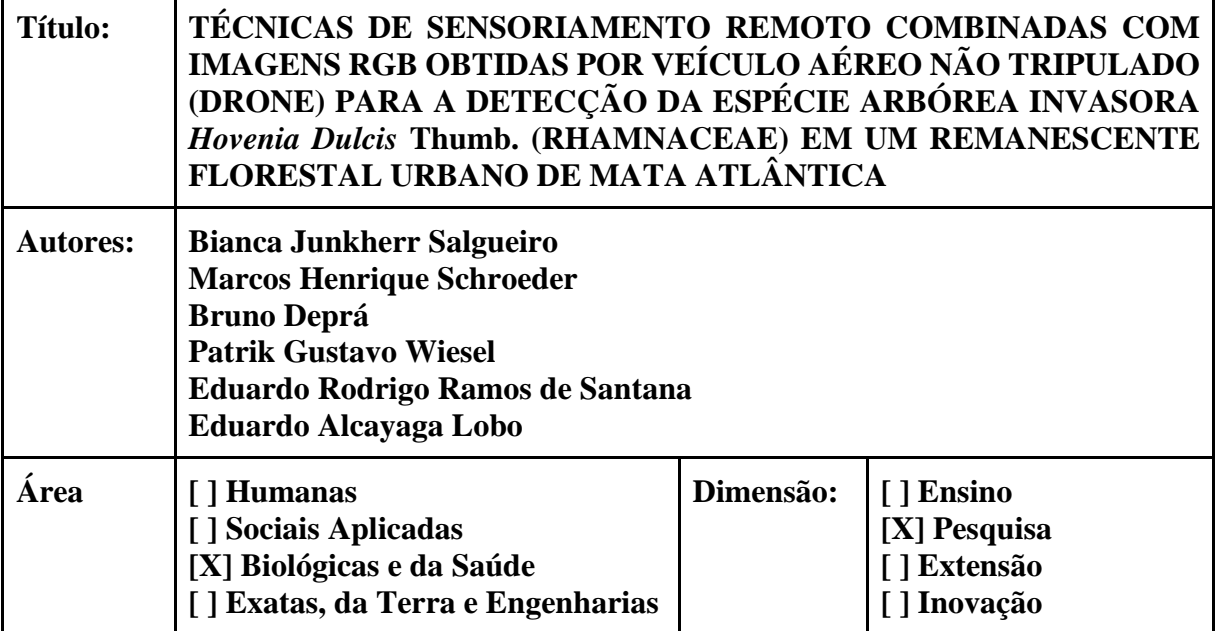

## **Resumo:**

As árvores exóticas invasoras estão se tornando componentes dominantes nos ecossistemas, causando danos ecológicos e econômicos significativos. Essas espécies são responsáveis por promoverem alterações na riqueza, abundância e composição de espécies vegetais nativas, nas características ambientais e no funcionamento dos ecossistemas invadidos. Neste contexto, a espécie *Hovenia dulcis* (uva-do-japão) é considera a principal espécie invasora da Mata Atlântica, sendo capaz de alterar as condições ambientais em escala local, produzindo profundas mudanças na composição da comunidade vegetal. A combinação de imagens obtidas por drones e imagens de satélite pode tornar o monitoramento de áreas florestais mais eficiente, uma vez que permitem uma coleta mais rápida e precisa de dados, possibilitando uma resposta mais eficiente e direcionada para conter a propagação da invasora. Adicionalmente, os estudos fitossociológicos podem contribuir para o entendimento da estrutura da comunidade arbórea nativa, e os impactos gerados pela invasão biológica nesta comunidade, como a perda relativa de biodiversidade. Neste contexto, utilizaram-se imagens do satélite CBERS4-A, que passaram por processamento no software QGIS 3.28.7, gerando

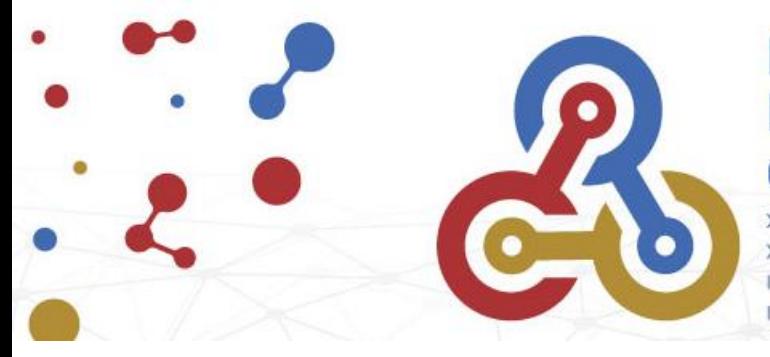

## **IV Mostra de** Extensão, Ciência e Tecnologia

XXIX Seminário de Iniciação Científica XIV Salão de Ensino e Extensão IV Mostra da Pós-Graduação Stricto Sensu III Seminário de Inovação Tecnológica

uma imagem pancromática de alta resolução, pixel de 2 m, resolução apropriada para a aplicação dos métodos de classificação de uso e ocupação da terra, do fragmento florestal urbano de aproximadamente 365 hectares. Posteriormente foi realizada a classificação automática supervisionada, direcionada ao objeto, utilizando 150 hectares de ortomosaicos georreferenciados, obtidos através de drone e processado utilizando a ferramenta *Open Drone Map*, com GSD (*Ground Sample Distance*) de 10 cm, para a confirmação da identificação da invasora H. dulcis. Para a determinação da comunidade arbórea foi percorrida a totalidade da área, onde foram dispostas 72 parcelas amostrais aleatórias, com área fixa de 100 m² cada. A comunidade vegetal apresentou uma elevada riqueza de espécies, 108 distribuídas em 39 famílias botânicas distintas. Os índices calculados de Shannon (H') = 3,65 e Uniformidade (J') = 78%, demonstram que a comunidade vegetal possui uma grande diversidade de espécies, expressa através da riqueza e uma distribuição homogênea das abundancias relativas, favorecendo a conservação da biodiversidade. A invasora *H. dulcis* apresentou o maior número de indivíduos amostrados (146), sendo a espécie dentro da comunidade com o maior DeR (Densidade relativa) (9,14), e a segunda maior em FeR (Frequência relativa) (5,10 %), IVC (Índice de valor de cobertura) (8,85 %) e IVI (Índice de valor de importância) (7,60 %). A metodologia empregada para identificação da invasora através de imagens de satélite e drone demonstrou-se eficiente e de alta precisão, sendo que os resultados indicaram uma cobertura de 86,44 ha (23,7% do fragmento total). É importante destacar, contudo, que o monitoramento por meio de drones e imagens de satélite deve ser complementado por outras técnicas de campo, como coleta de amostras e observação direta, para uma identificação mais precisa e completa das espécies invasoras.

## **Link do Vídeo:**

<https://drive.google.com/file/d/1DWYWGuhpdj-OyqVgpqFPECAodZLSy63j/view?usp=sharing>